## Les raccourcis du clavier des Chromebook

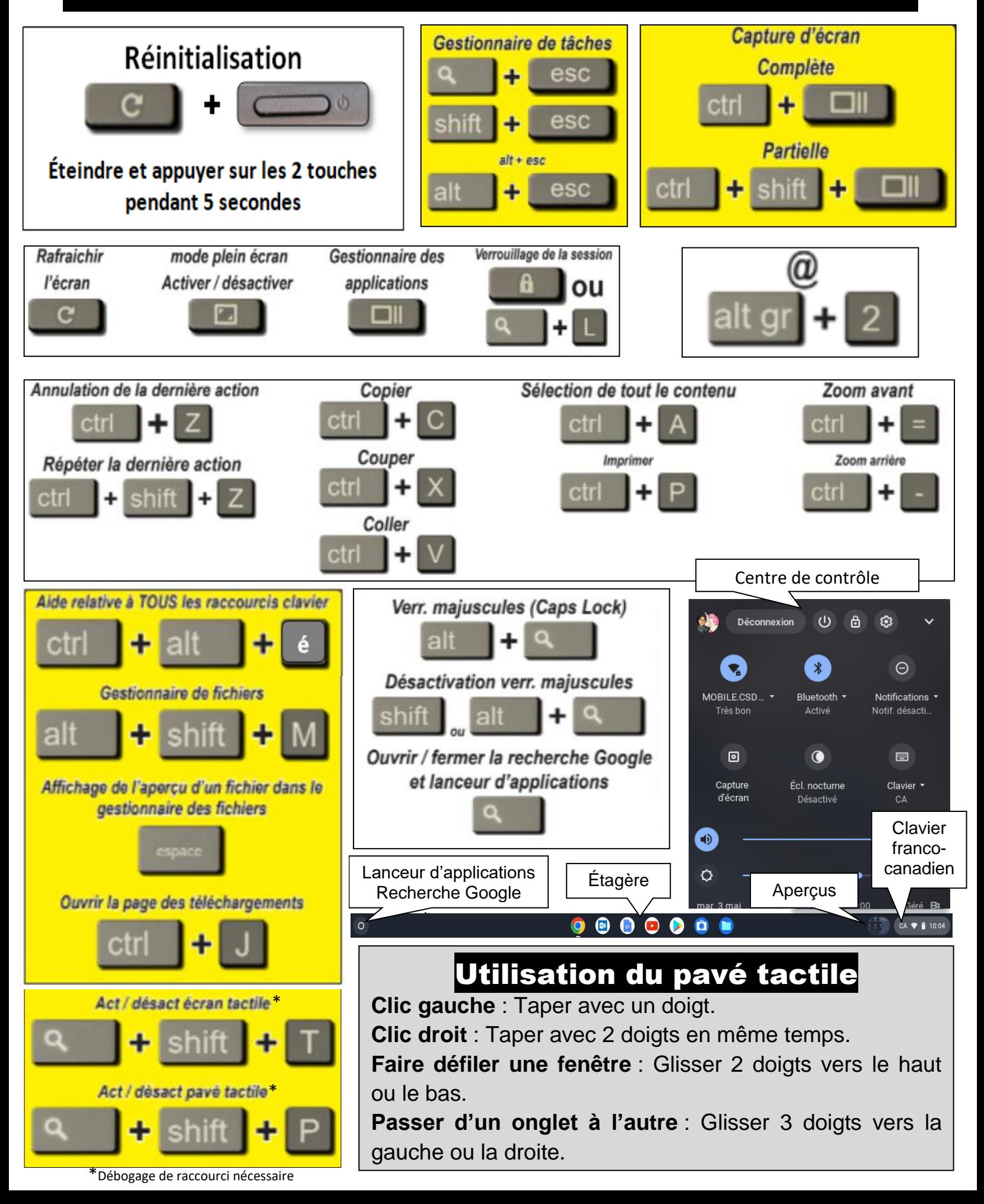